# **MIDMEAN**

## PURPOSE

Compute the midmean for a variable.

# **DESCRIPTION**

The midmean of a variable is the mean of the observations between the 25th and 75th percentiles. It is sometimes used instead of the mean because it is more resistant to outliers.

#### **SYNTAX**

LET <par> = MIDMEAN <y> <SUBSET/EXCEPT/FOR qualification>

where  $is the response variable;$ 

<par> is a parameter where the computed midmean is stored;

and where the <SUBSET/EXCEPT/FOR qualification> is optional.

#### EXAMPLES

LET  $A = MIDMEAN Y1$ LET  $A = MIDMEAN Y1 SUBSET TAG > 2$ 

## **DEFAULT**

None

#### SYNONYMS

None

#### RELATED COMMANDS

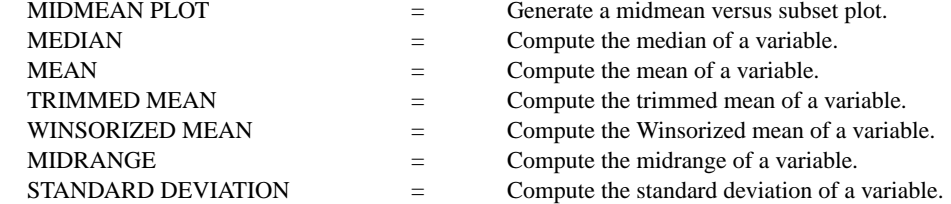

## APPLICATIONS

Data Analysis

## IMPLEMENTATION DATE

Pre-1987

## PROGRAM

LET  $Y1$  = NORMAL RANDOM NUMBERS FOR  $I = 1 1 100$ LET  $A1 = MIDMEAN Y1$